Министерство науки и высшего образования Российской Федерации Федеральное государственное автономное образовательное учреждение высшего образования **«ЮЖНО-УРАЛЬСКИЙ ГОСУДАРСТВЕННЫЙ УНИВЕРСИТЕТ** (национальный исследовательский университет)» **ИНСТИТУТ СПОРТА, ТУРИЗМА И СЕРВИСА МНОГОПРОФИЛЬНЫЙ КОЛЛЕДЖ** УТВЕРЖДАЮ: директор Многопрофильного колледжа О.Б. Прохорова 31 марта 2023 г. **РАБОЧАЯ ПРОГРАММА УЧЕБНОЙ ДИСЦИПЛИНЫ ЕН.01 ИНФОРМАТИКА И ИНФОРМАЦИОННЫЕ ТЕХНОЛОГИИ В ПРОФЕССИОНАЛЬНОЙ ДЕЯТЕЛЬНОСТИ** основной профессиональной образовательной программы **40.02.02 ПРАВООХРАНИТЕЛЬНАЯ ДЕЯТЕЛЬНОСТЬ** Челябинск 2023

Рабочая программа учебной дисциплины ЕН.01 Информатика и информационные технологии в профессиональной деятельности основной профессиональной образовательной программы подготовки специалистов среднего звена по специальности 40.02.02 Правоохранительная деятельность рассмотрена и одобрена на заседании Педагогического совета № 5, протокол № 5 от «5» 30 марта 2023 г.

СОГЛАСОВАНО: Зам. директора по НМР

Reellen

И.Н. Романенко «30» марта 2023 г. Специалист по УМР

О.А. Швецова «30» марта 2023 г.

Разработчик: Е.Э. Смирнова – преподаватель Многопрофильного колледжа ИСТиС

Рабочая программа учебной дисциплины математического и общего естественнонаучного цикла ЕН.01 Информатика и информационные технологии в профессиональной деятельности разработана в соответствии с требованиями Федерального государственного образовательного стандарта (далее – ФГОС) среднего профессионального образования (далее СПО) по специальности 40.02.02 Правоохранительная деятельность (утв. Приказом №509 Минобрнауки РФ 12.05.2014 г.).

## **1 ПАСПОРТ ПРОГРАММЫ УЧЕБНОЙ ДИСЦИПЛИНЫ**

## **1.1 Область применения программы**

Программа учебной дисциплины ЕН.01 Информатика и информационные технологии в профессиональной деятельности является частью основной профессиональной образовательной программы в соответствии с ФГОС по специальности СПО 40.02. «Правоохранительная деятельность».

### **1.2 Место дисциплины в структуре основной профессиональной образовательной программы**

Дисциплина ЕН.01 Информатика и информационные технологии в профессиональной деятельности входит в математический и общий естественнонаучный учебный цикл.

#### **1.3 Цели и задачи дисциплины - требования к результатам освоения дисциплины**

В результате освоения дисциплины ЕН.01 Информатика и информационные технологии в профессиональной деятельности обучающийся должен **уметь:**

 решать с использованием компьютерной техники различные служебные задачи;

работать в локальной и глобальной компьютерных сетях;

 предотвращать в служебной деятельности ситуации, связанные с возможностями несанкционированного доступа к информации, злоумышленной модификации информации и утраты служебной информации;

В результате освоения дисциплины «Информатика и информационные технологии в профессиональной деятельности» обучающийся должен **знать:**

 основные методы и средства поиска, систематизации, обработки, передачи и защиты компьютерной правовой информации;

 состав, функции и конкретные возможности аппаратно-программного обеспечения;

 состав, функции и конкретные возможности справочных информационно-правовых и информационно-поисковых систем.

**развить способности, необходимые для формирования общих компетенций (**далее ОК**)**:

ОК 6. Осуществлять поиск и использование информации, необходимой для эффективного выполнения профессиональных задач, профессионального и личностного развития.

ОК 7. Использовать информационно-коммуникационные технологии в профессиональной деятельности.

ОК 9. Устанавливать психологический контакт с окружающими.

ОК 10. Адаптироваться к меняющимся условиям профессиональной деятельности.

**развить способности, необходимые для формирования профессиональныхкомпетенций (**далее ПК**)**:

ПК 1.10. Использовать в профессиональной деятельности нормативные правовые акты и документы по обеспечению режима секретности в Российской Федерации.

# **2 СТРУКТУРА И СОДЕРЖАНИЕ УЧЕБНОЙ ДИСЦИПЛИНЫ**

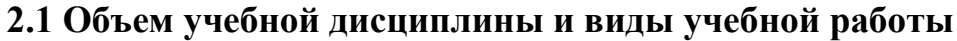

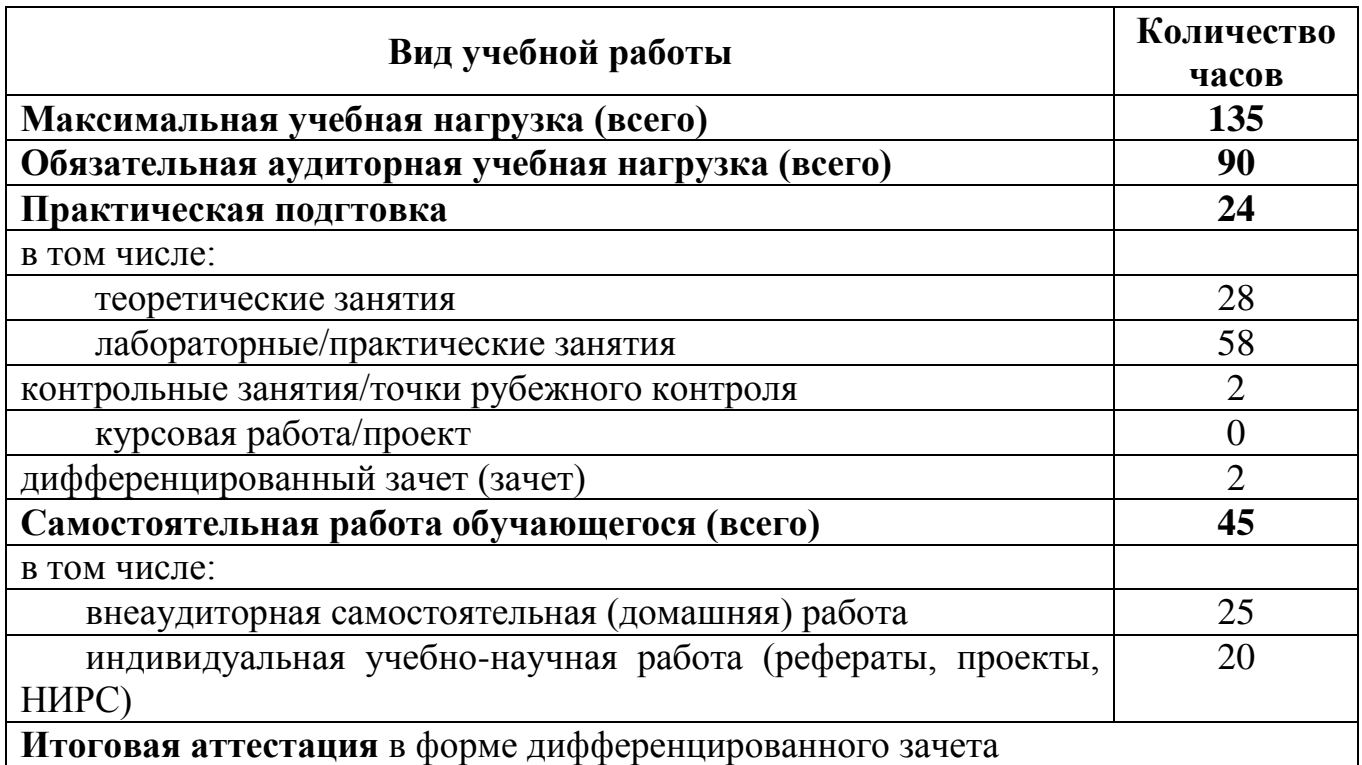

## 2.2 Тематический план учебной дисциплины

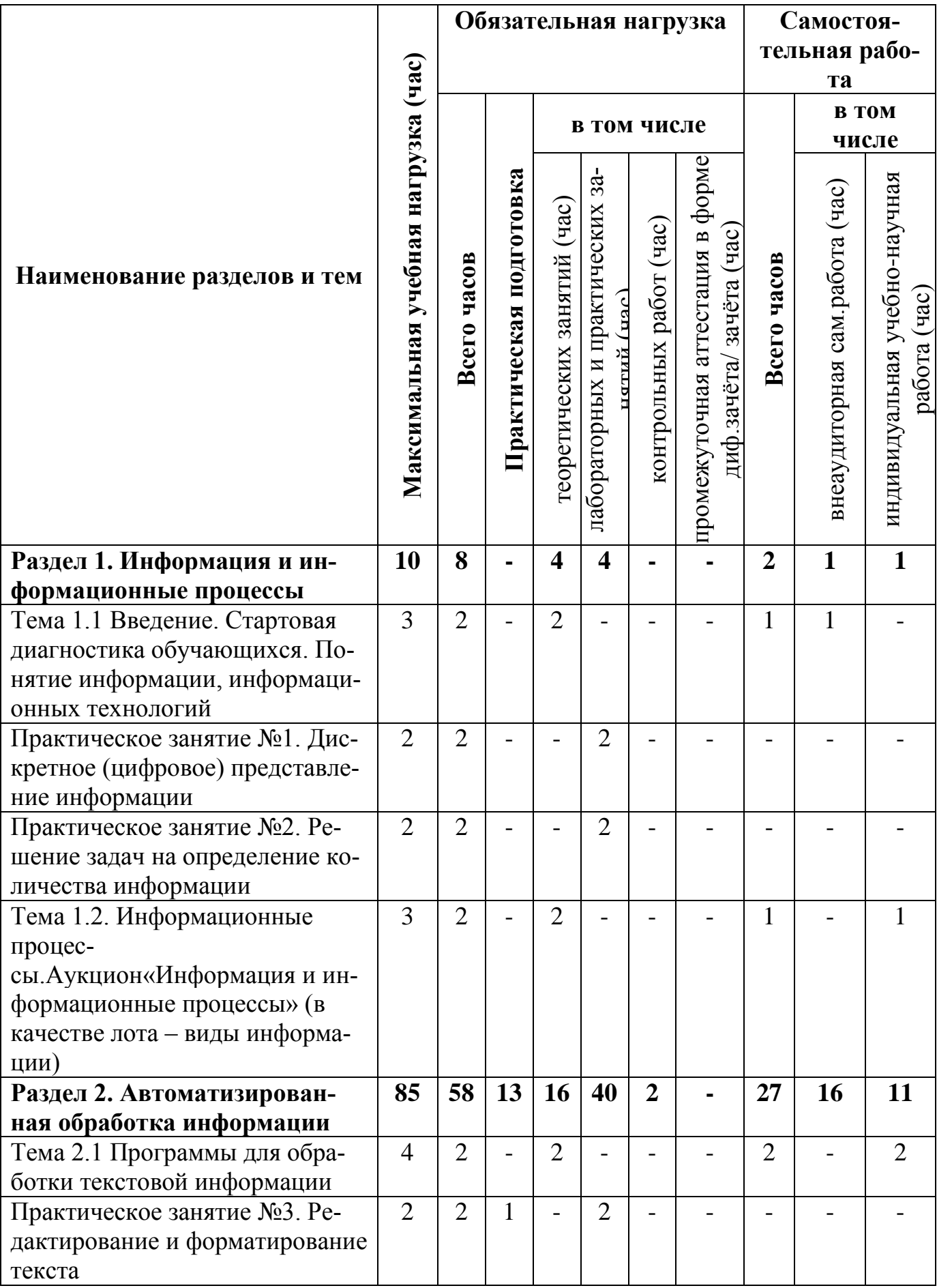

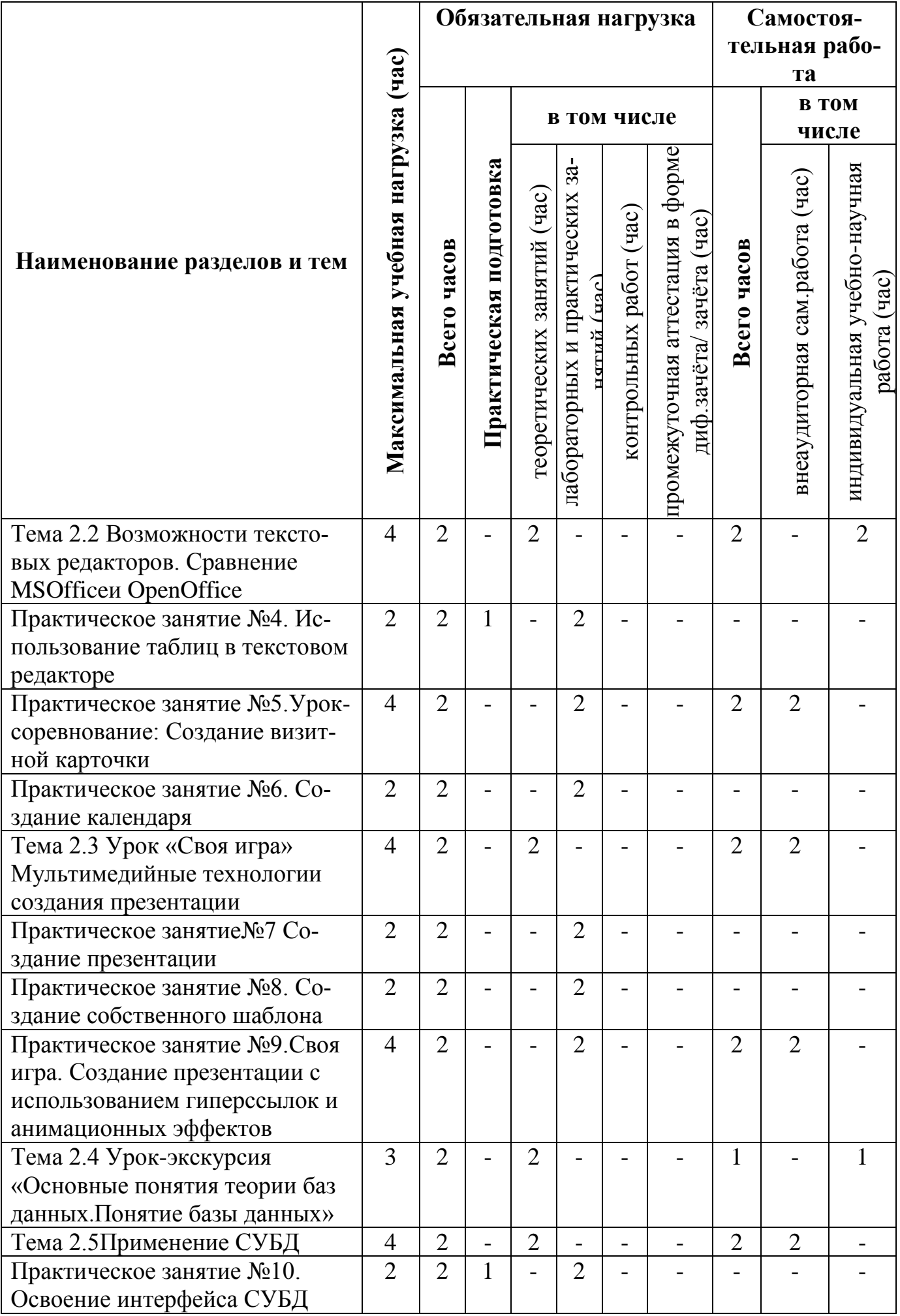

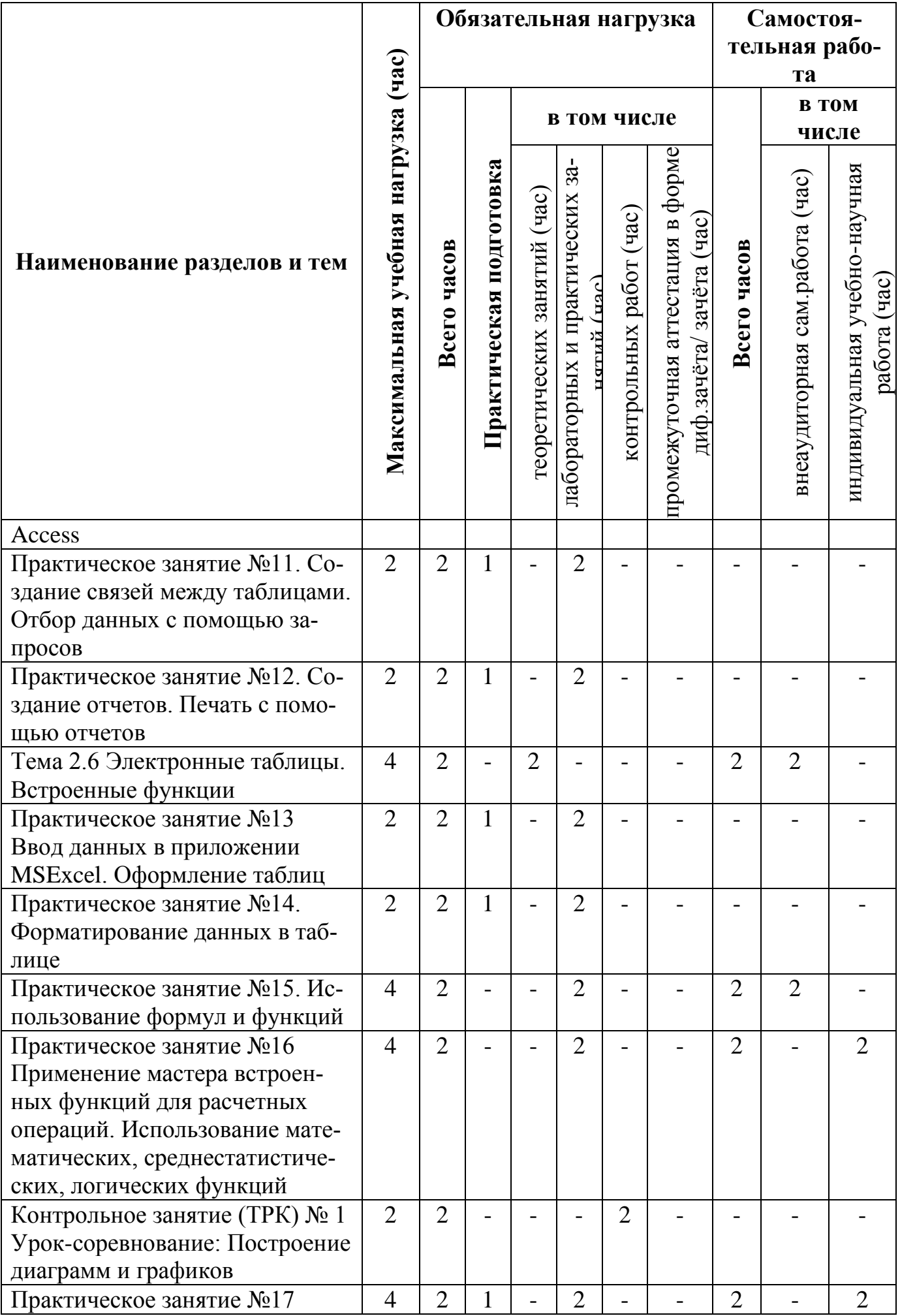

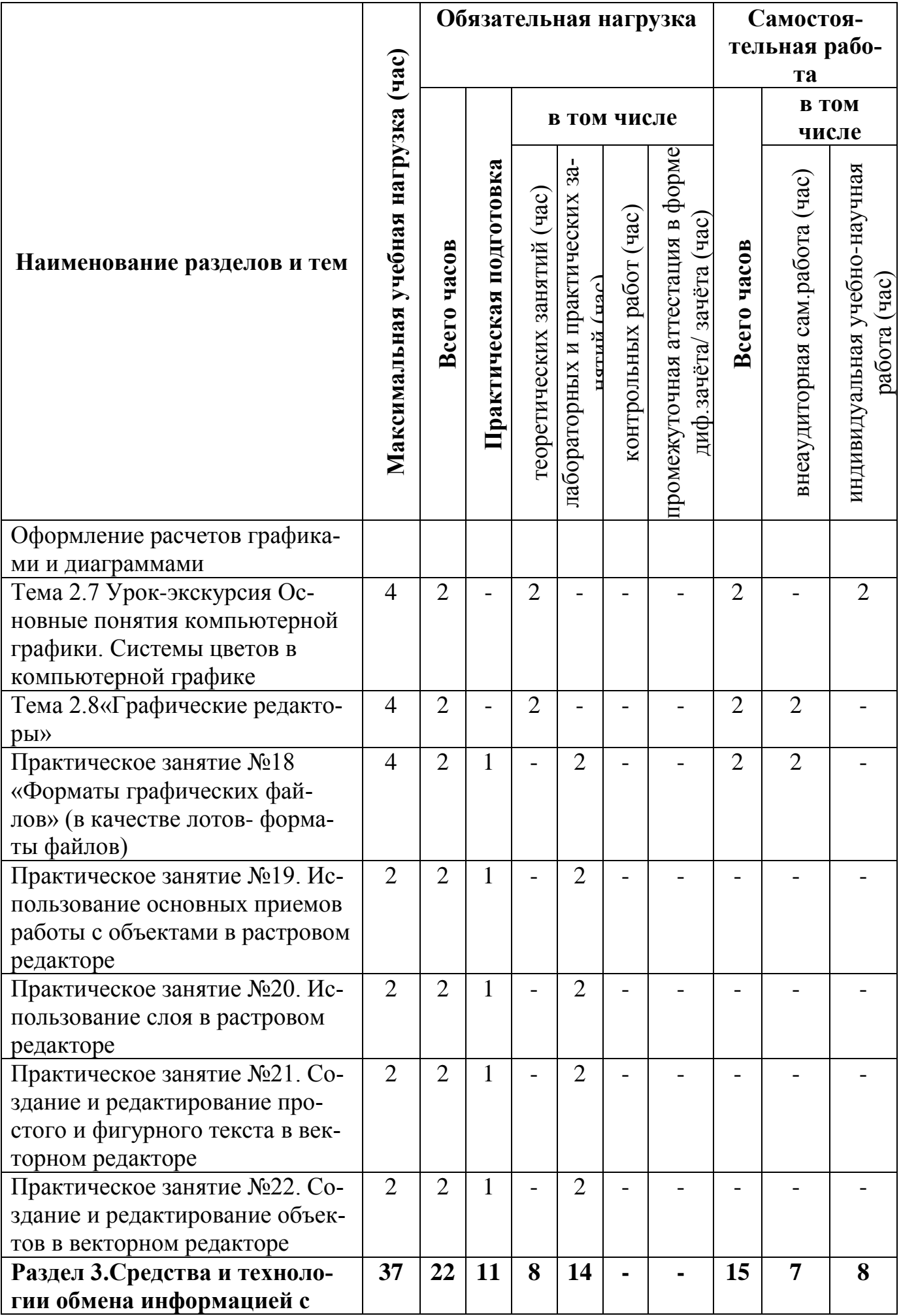

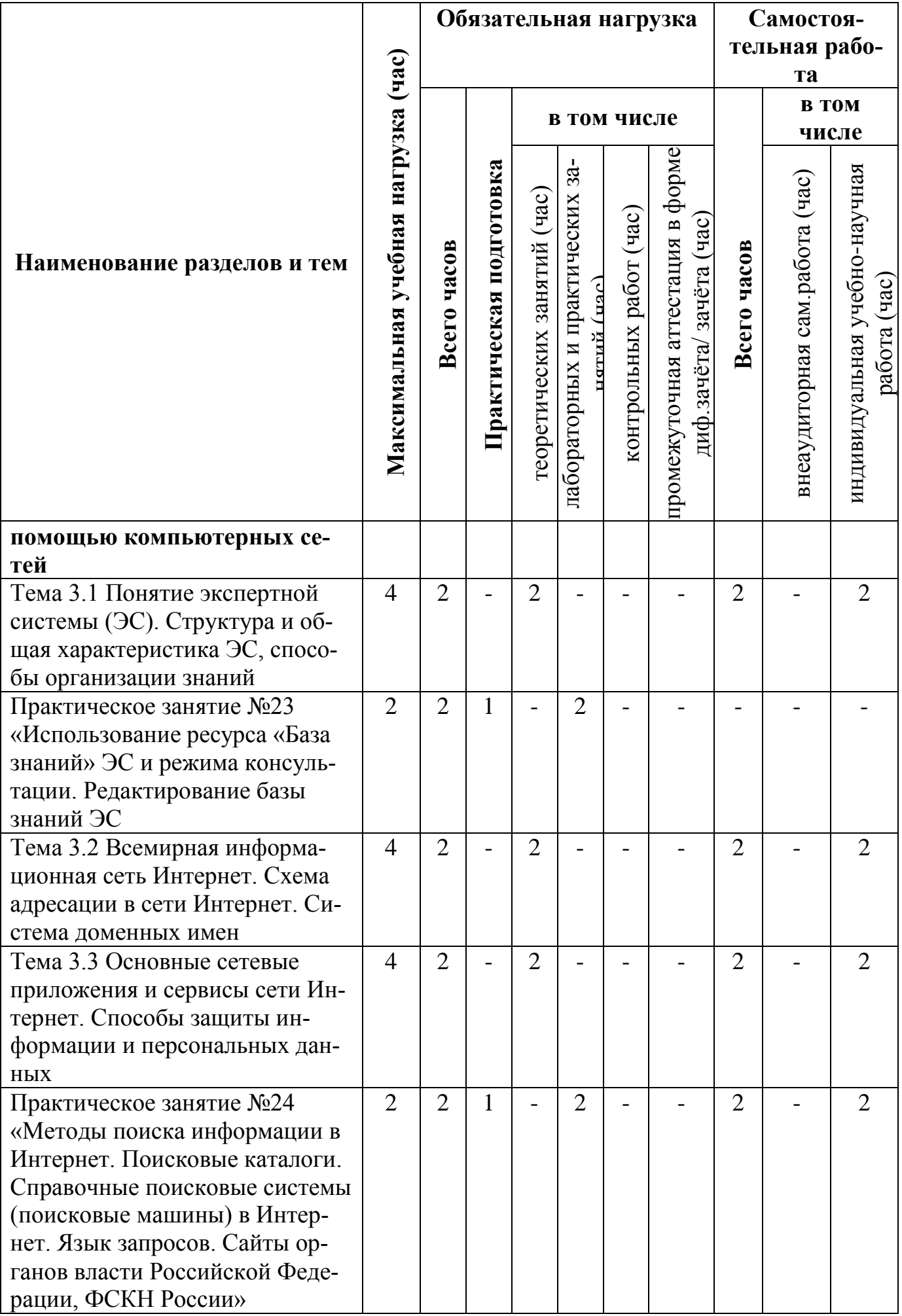

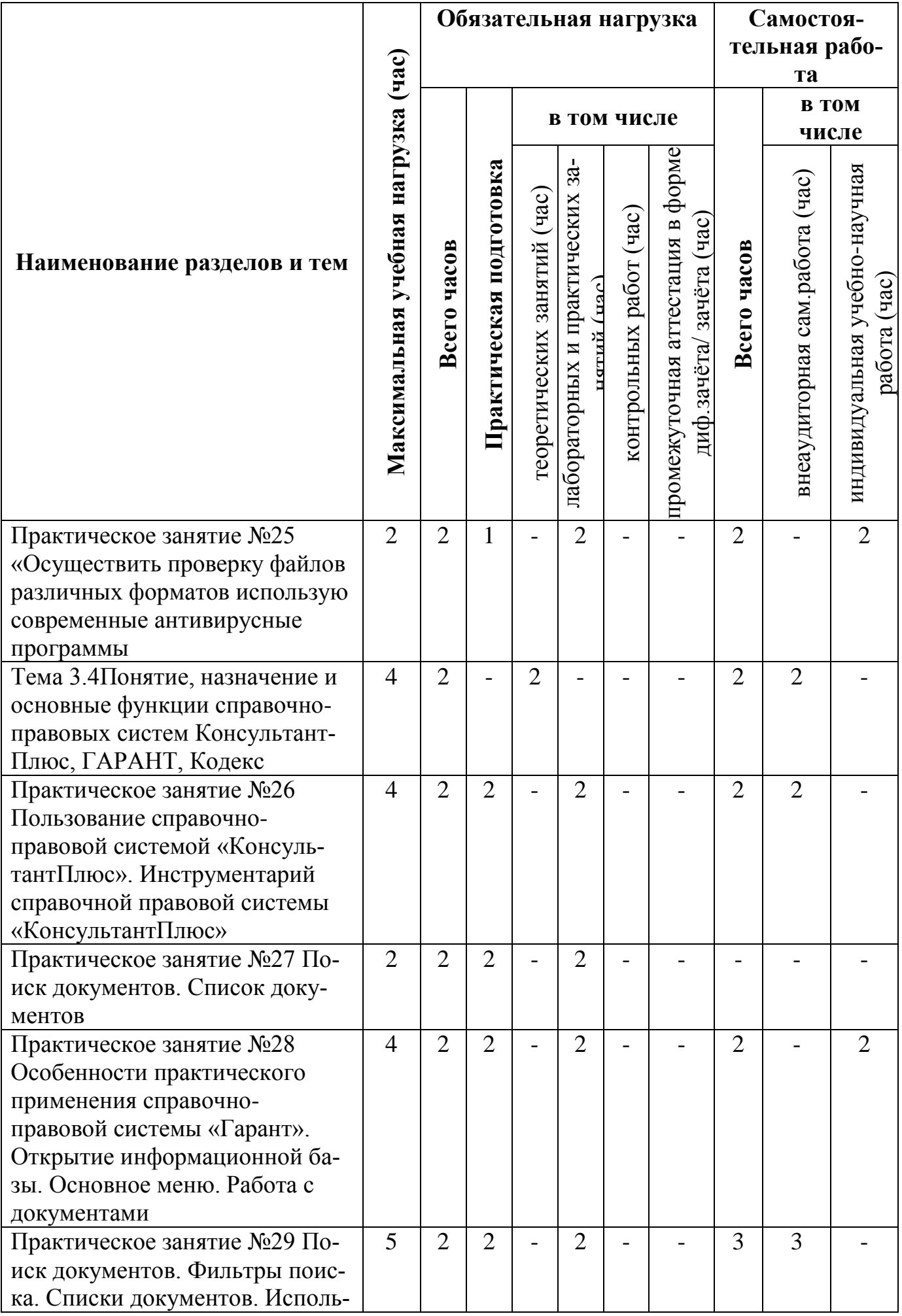

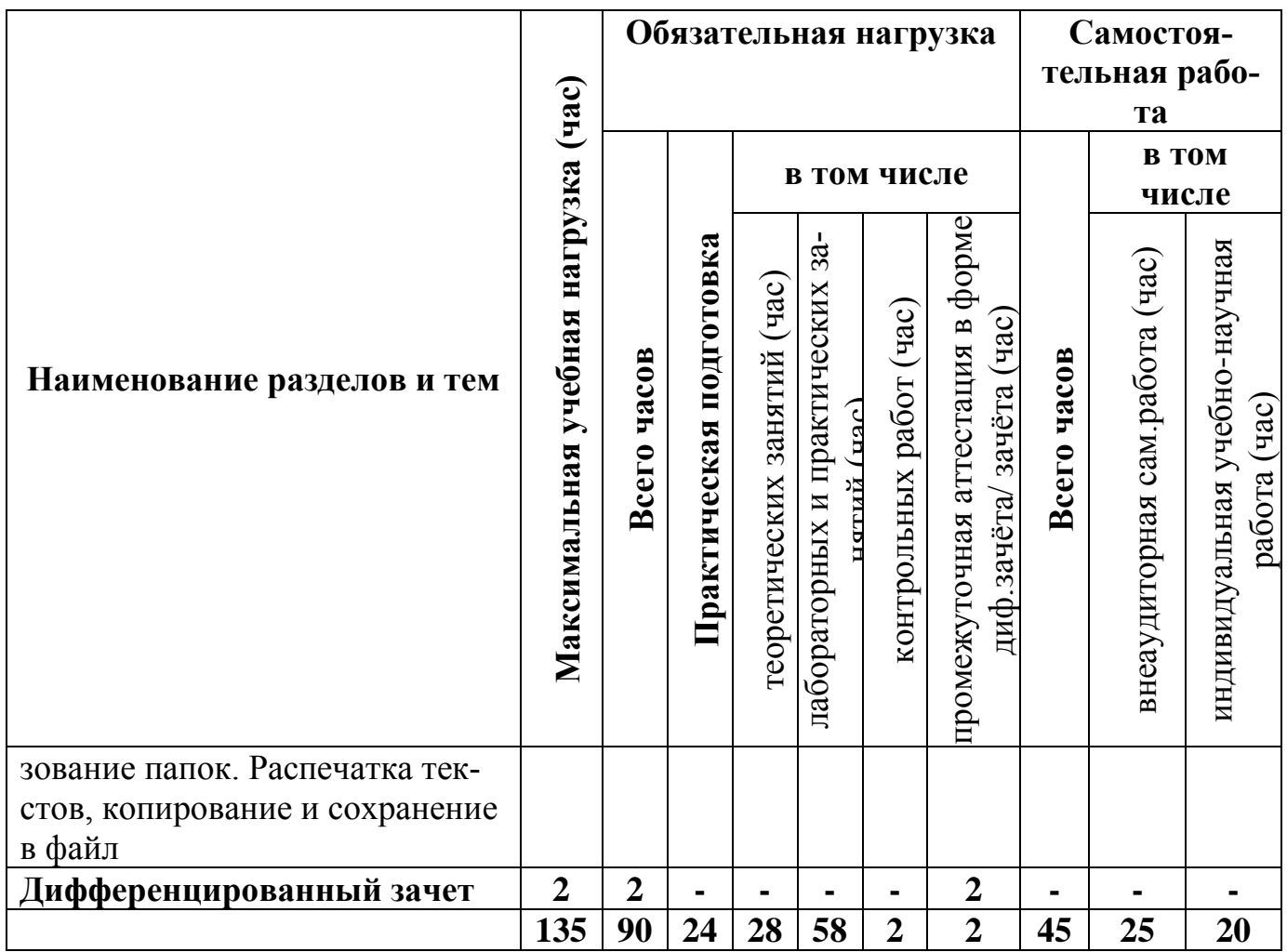

## **3. УСЛОВИЯ РЕАЛИЗАЦИИ УЧЕБНОЙ ДИСЦИПЛИНЫ**

## **3.1. Требования к минимальному материально-техническому обеспечению**

Реализация программы дисциплины «Информатика и информационные технологии в профессиональной деятельности» требует наличия кабинета информатики (компьютерные классы).

Оборудование и технические средства обучения:

1. Комплект компьютерного оборудования (системный блок, монитор, клавиатура, мышь) –  $15$  шт.

- 2. Проектор  $-1$  шт.
- 3. Экран 1 шт.
- 4. Колонки компьютерные 2 шт.
- 5. Принтер 1 шт.
- 6. Сканер 1 шт.
- 7. Кондиционер 1 шт.

Имущество:

- 1. Стол компьютерный 16 шт.
- 2. Кресло компьютерное 16 шт.
- 3. Стол ученический (двухместный) 10 шт.
- 4. Стол преподавателя 2 шт.
- 5. Стул 23 шт.
- 6. Стул компьютерный 1 шт.
- 7. Доска классная маркерная 1 шт.
- 8. Стеллаж 2 шт.

## **3.2 Информационное обеспечение обучения**

## **Основная литература**

1. Мамонова, Т. Е. Информационные технологии. Лабораторный практикум : учебное пособие для среднего профессионального образования / Т. Е. Мамонова. — Москва : Издательство Юрайт, 2023. — 178 с. — (Профессиональное образование). — ISBN 978-5-534-07791-9. — Текст : электронный // Образовательная платформа Юрайт [сайт]. — URL: https://urait.ru/bcode/516847.

2. Новожилов, О. П. Информатика : учебник для среднего профессионального образования / О. П. Новожилов. — 3-е изд., перераб. и доп. — Москва : Издательство Юрайт, 2019. — 620 с. — (Профессиональное образование). — ISBN 978-5-9916-8730- 0. — Текст : электронный // ЭБС Юрайт [сайт]. — URL: https://urait.ru/bcode/427004

3. Советов, Б. Я. Информационные технологии : учебник для среднего профессионального образования / Б. Я. Советов, В. В. Цехановский. — 7-е изд., перераб. и доп. — Москва : Издательство Юрайт, 2020. — 327 с. — (Профессиональное образование). — ISBN 978-5-534-06399-8. — Текст : электронный // ЭБС Юрайт [сайт]. — URL:http://www.biblio-online.ru/bcode/450686.

### **Дополнительная литература**

1. 1. Киреева, Г.И. Основы информационных технологий [Электронный ресурс] : учеб.пособие / Г.И. Киреева, В.Д. Курушин, А.Б. Мосягин, Д.Ю. Нечаев. — Электрон.дан. — М. : ДМК Пресс, 2011. — Режим доступа: http://e.lanbook.com/book/1148 — Загл. с экрана.

## 4. КОНТРОЛЬ И ОЦЕНКА РЕЗУЛЬТАТОВ ОСВОЕНИЯУЧЕБНОЙ ДИСЦИПЛИНЫ

Контроль и оценка результатов освоения учебной дисциплины ЕН.01 Информатика и информационные технологии в профессиональной деятельности осуществляется преподавателем в процессе Мониторинга динамики индивидуальных достижений обучающихся по учебной дисциплине, включающего текущий контроль и промежуточную аттестацию.

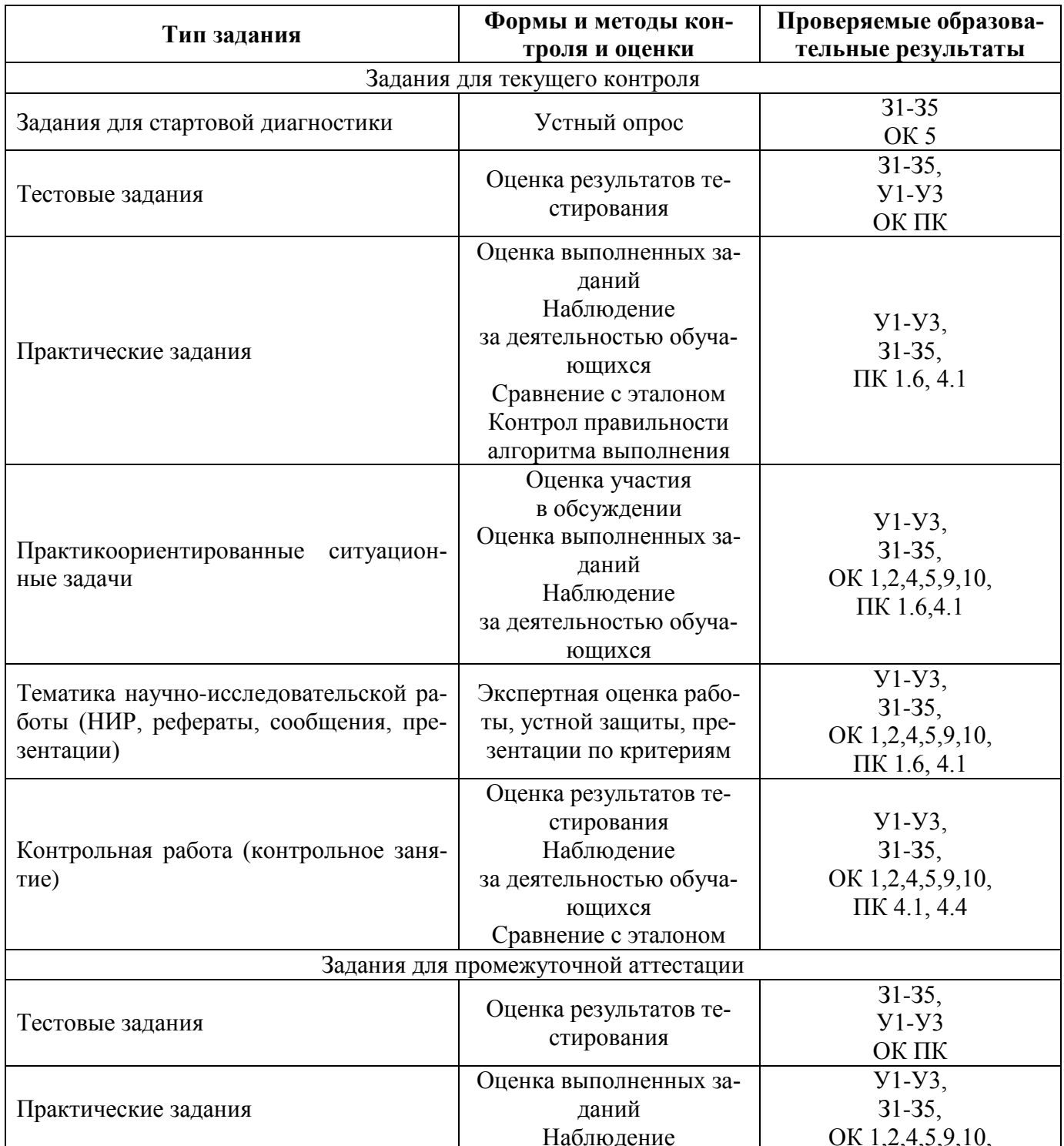

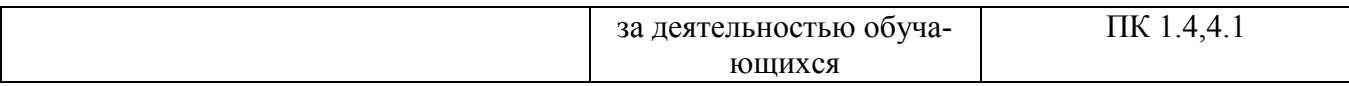

Текущий контроль успеваемости подразумевает регулярную объективную оценку качества освоения обучающимися содержания учебной дисциплины ЕН.01 Информатика и информационные технологии в профессиональной деятельности способствует успешному овладению учебным материалом в разнообразных формах аудиторной работы, в процессе внеаудиторной подготовки и оценивает систематичность учебной работы студента.

В начале изучения дисциплины ЕН.01 Информатика и информационные технологии в профессиональной деятельности (в течение первых двух недель) осуществляется стартовая диагностика обучающихся. Входной контроль проводится с целью определения стартового уровня подготовки студентов, который в дальнейшем сравнивается с результатами следующих этапов мониторинга уровня достижения планируемых образовательных результатов; выстраивания индивидуальной траектории обучения на основе контроля их знаний. Результаты входного контроля являются основанием для проведения корректирующих мероприятий, а также формирования подгрупп и организации дополнительных консультаций.

Промежуточная аттестация по учебной дисциплине ЕН.01 Информатика и информационные технологии в профессиональной деятельности осуществляется в форме дифференцированного зачета.

Условием допуска к дифференцированному зачету является положительная аттестация обучающихся по результатам текущего и рубежного контроля, выполнение всех заданий для внеаудиторной самостоятельной работы.

Дифференцированный зачет по учебной дисциплине проводится с учетом результатов текущего и рубежного контроля на основе балльно-рейтинговой системы оценивания. Обучающийся, имеющий итоговый рейтинг от 4,5 до 5 баллов, освобождается от выполнения заданий и получает оценку «отлично». Обучающийся, имеющий рейтинг от 4,0 до 4,4 баллов, освобождается от выполнения заданий и получает оценку «хорошо», если студент претендует на оценку «отлично», проходит тестирование. При этом педагогом учитывается, что обучающийся за оцениваемый период не пропустил ни одного занятия, при определении «итоговой» оценки за семестр средневзвешенная оценка по результатам текущего контроля увеличивается на 0,5 баллов.